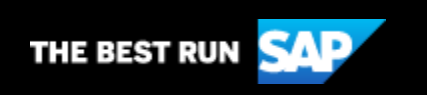

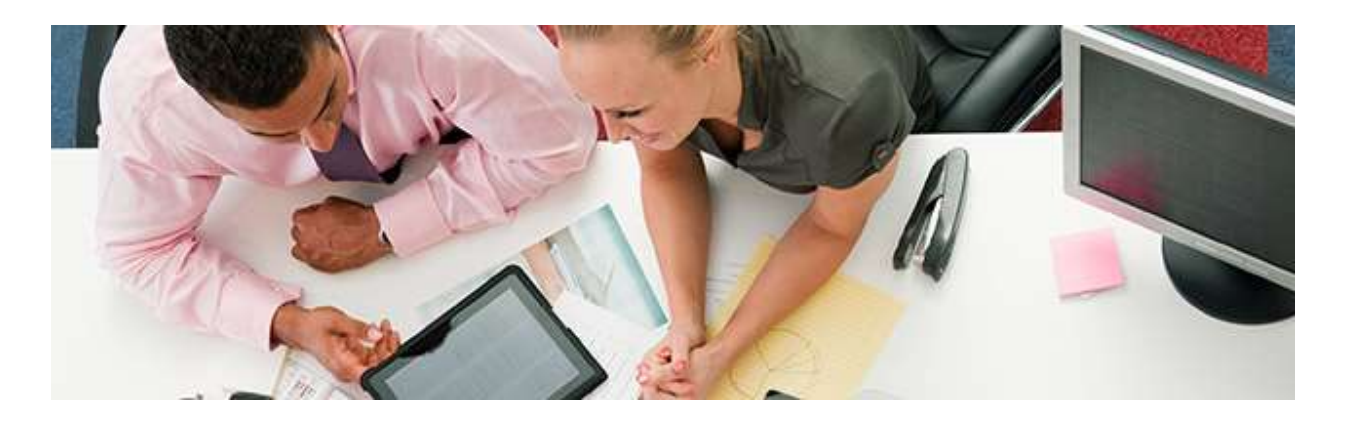

# **SAP Community Voice Newsletter**

October 14, 2020

Get a Fully Managed Runtime Based on Kyma and Kubernetes, SAP Developer News Show, and Upcoming Community Calls!

[Subscribe to SAP Community Voice](https://s4cloudae36f1aac.hana.ondemand.com/data-buffer/sap/public/cuan/link/100/FFBA0EFD31B18BE83833AB776933A66FFCDD3BE7?_V_=2&_K11_=C93646DC409C829678E0C2080C96BF1875EC4B0A&_L54AD1F204_=c2NlbmFyaW89TUxDUEcmdGVuYW50PW15MzAwNzIzLnM0aGFuYS5vbmRlbWFuZC5jb20mdGFyZ2V0PWh0dHBzOi8vd3d3LnNhcC5jb20vY21wL25sL3NhcC1jb21tdW5pdHktdm9pY2UvaW5kZXguaHRtbD9zb3VyY2U9ZW1haWwtZy1jb21tdW5pdHktbmV3c2xldHRlci1PQ1QyMCZzYXAtb3V0Ym91bmQtaWQ9RkZCQTBFRkQzMUIxOEJFODM4MzNBQjc3NjkzM0E2NkZGQ0REM0JFNyZzbWNfY2FtcGFpZ25faWQ9MDAwMDAxMjA0Nw&_K13_=206&_K14_=ff5f3b382d9ea05622e2656d30bd242e60d3f33597a54dc9ee2fb4f4a45ed383)

Dear Readers,

The October Topic of the Month on SAP Community is SAP Cloud Platform, Kyma runtime. With the launch of the SAP Kyma Runtime SAP offers customers and partners an environment that allows them to build extensions by using both microservices and serverless functions.

Read more in this [blog post](https://s4cloudae36f1aac.hana.ondemand.com/data-buffer/sap/public/cuan/link/100/FFBA0EFD31B18BE83833AB776933A66FFCDD3BE7?_V_=2&_K11_=7CDB5DEB1FF76065B641FBFEA77559C0BFCB594A&_L54AD1F204_=c2NlbmFyaW89TUxDUEcmdGVuYW50PW15MzAwNzIzLnM0aGFuYS5vbmRlbWFuZC5jb20mdGFyZ2V0PWh0dHBzOi8vYmxvZ3Muc2FwLmNvbS8yMDIwLzA5LzExL2t5bWEtcnVudGltZS1ub3ctYXZhaWxhYmxlLWZvci1wYXJ0bmVycy10by10ZXN0LWRlbW8tZGV2ZWxvcC8/c291cmNlPWVtYWlsLWctY29tbXVuaXR5LW5ld3NsZXR0ZXItT0NUMjAmc2FwLW91dGJvdW5kLWlkPUZGQkEwRUZEMzFCMThCRTgzODMzQUI3NzY5MzNBNjZGRkNERDNCRTcmc21jX2NhbXBhaWduX2lkPTAwMDAwMTIwNDc&_K13_=206&_K14_=4662d67ec87ee16025150fb6840d50292c8c7172b310da5721481348bb318136) and learn more about Kyma runtime in this [openSAP](https://s4cloudae36f1aac.hana.ondemand.com/data-buffer/sap/public/cuan/link/100/FFBA0EFD31B18BE83833AB776933A66FFCDD3BE7?_V_=2&_K11_=697909C50BB19A590F8BCBBED679BE8D9466D6BA&_L54AD1F204_=c2NlbmFyaW89TUxDUEcmdGVuYW50PW15MzAwNzIzLnM0aGFuYS5vbmRlbWFuZC5jb20mdGFyZ2V0PWh0dHBzOi8vb3Blbi5zYXAuY29tL2NvdXJzZXMva3ltYTE/c291cmNlPWVtYWlsLWctY29tbXVuaXR5LW5ld3NsZXR0ZXItT0NUMjAmc2FwLW91dGJvdW5kLWlkPUZGQkEwRUZEMzFCMThCRTgzODMzQUI3NzY5MzNBNjZGRkNERDNCRTcmc21jX2NhbXBhaWduX2lkPTAwMDAwMTIwNDc&_K13_=206&_K14_=cea88bb3271ab17fb98c473eb03780d95ad6355d530050dd2043f9cdfbda49ce)  [course.](https://s4cloudae36f1aac.hana.ondemand.com/data-buffer/sap/public/cuan/link/100/FFBA0EFD31B18BE83833AB776933A66FFCDD3BE7?_V_=2&_K11_=697909C50BB19A590F8BCBBED679BE8D9466D6BA&_L54AD1F204_=c2NlbmFyaW89TUxDUEcmdGVuYW50PW15MzAwNzIzLnM0aGFuYS5vbmRlbWFuZC5jb20mdGFyZ2V0PWh0dHBzOi8vb3Blbi5zYXAuY29tL2NvdXJzZXMva3ltYTE/c291cmNlPWVtYWlsLWctY29tbXVuaXR5LW5ld3NsZXR0ZXItT0NUMjAmc2FwLW91dGJvdW5kLWlkPUZGQkEwRUZEMzFCMThCRTgzODMzQUI3NzY5MzNBNjZGRkNERDNCRTcmc21jX2NhbXBhaWduX2lkPTAwMDAwMTIwNDc&_K13_=206&_K14_=cea88bb3271ab17fb98c473eb03780d95ad6355d530050dd2043f9cdfbda49ce)

Regards,

Catherine LaCroix **Editor** 

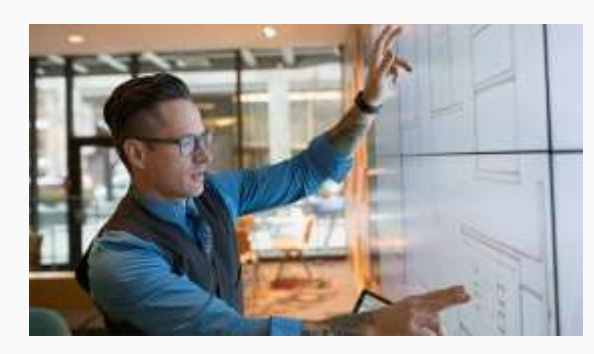

## **Get a Fully Managed Runtime Based on Kyma and Kubernetes**

[SAP Cloud Platform, Kyma runtime](https://s4cloudae36f1aac.hana.ondemand.com/data-buffer/sap/public/cuan/link/100/FFBA0EFD31B18BE83833AB776933A66FFCDD3BE7?_V_=2&_K11_=A8C5752D9DC49839EE8CEF347B7AFF078D84D7B9&_L54AD1F204_=c2NlbmFyaW89TUxDUEcmdGVuYW50PW15MzAwNzIzLnM0aGFuYS5vbmRlbWFuZC5jb20mdGFyZ2V0PWh0dHBzOi8vY29tbXVuaXR5LnNhcC5jb20vc2VhcmNoLz9jdD1ibG9nJnE9JTIwU0FQJTIwQ2xvdWQlMjBQbGF0Zm9ybSUyMEV4dGVuc2lvbiUyMEZhY3RvcnklMkMlMjBLeW1hJTIwcnVudGltZSZzb3VyY2U9ZW1haWwtZy1jb21tdW5pdHktbmV3c2xldHRlci1PQ1QyMCZzYXAtb3V0Ym91bmQtaWQ9RkZCQTBFRkQzMUIxOEJFODM4MzNBQjc3NjkzM0E2NkZGQ0REM0JFNyZzbWNfY2FtcGFpZ25faWQ9MDAwMDAxMjA0Nw&_K13_=206&_K14_=ec79fd42672cdd32a4f5a0dac9a75da71205a44c2cea8e7b1bbfffd9b62f7049) is a fully managed Kubernetes-based runtime that allows partners and customers to build extensions by using both microservice and serverless functions. Kyma runtime is now available for partners to test, demo, and develop. Read more in this [blog](https://s4cloudae36f1aac.hana.ondemand.com/data-buffer/sap/public/cuan/link/100/FFBA0EFD31B18BE83833AB776933A66FFCDD3BE7?_V_=2&_K11_=D68408EB722F174CC595AFFDCF0BC99D632162C2&_L54AD1F204_=c2NlbmFyaW89TUxDUEcmdGVuYW50PW15MzAwNzIzLnM0aGFuYS5vbmRlbWFuZC5jb20mdGFyZ2V0PWh0dHBzOi8vYmxvZ3Muc2FwLmNvbS8yMDIwLzA5LzExL2t5bWEtcnVudGltZS1ub3ctYXZhaWxhYmxlLWZvci1wYXJ0bmVycy10by10ZXN0LWRlbW8tZGV2ZWxvcC8/c291cmNlPWVtYWlsLWctY29tbXVuaXR5LW5ld3NsZXR0ZXItT0NUMjAmc2FwLW91dGJvdW5kLWlkPUZGQkEwRUZEMzFCMThCRTgzODMzQUI3NzY5MzNBNjZGRkNERDNCRTcmc21jX2NhbXBhaWduX2lkPTAwMDAwMTIwNDc&_K13_=206&_K14_=766f4a54d1f774e1928d79aaa81d54d699bee2ac6a29daefb9861c80ae4ec0d6)  [post.](https://s4cloudae36f1aac.hana.ondemand.com/data-buffer/sap/public/cuan/link/100/FFBA0EFD31B18BE83833AB776933A66FFCDD3BE7?_V_=2&_K11_=D68408EB722F174CC595AFFDCF0BC99D632162C2&_L54AD1F204_=c2NlbmFyaW89TUxDUEcmdGVuYW50PW15MzAwNzIzLnM0aGFuYS5vbmRlbWFuZC5jb20mdGFyZ2V0PWh0dHBzOi8vYmxvZ3Muc2FwLmNvbS8yMDIwLzA5LzExL2t5bWEtcnVudGltZS1ub3ctYXZhaWxhYmxlLWZvci1wYXJ0bmVycy10by10ZXN0LWRlbW8tZGV2ZWxvcC8/c291cmNlPWVtYWlsLWctY29tbXVuaXR5LW5ld3NsZXR0ZXItT0NUMjAmc2FwLW91dGJvdW5kLWlkPUZGQkEwRUZEMzFCMThCRTgzODMzQUI3NzY5MzNBNjZGRkNERDNCRTcmc21jX2NhbXBhaWduX2lkPTAwMDAwMTIwNDc&_K13_=206&_K14_=766f4a54d1f774e1928d79aaa81d54d699bee2ac6a29daefb9861c80ae4ec0d6) Also, be sure to read the blog post by SAP's head of Developer Experience, [Thomas Hertz.](https://s4cloudae36f1aac.hana.ondemand.com/data-buffer/sap/public/cuan/link/100/FFBA0EFD31B18BE83833AB776933A66FFCDD3BE7?_V_=2&_K11_=0B8B93F3163A81E9E9EBEC160A55A7A3288DE9A4&_L54AD1F204_=c2NlbmFyaW89TUxDUEcmdGVuYW50PW15MzAwNzIzLnM0aGFuYS5vbmRlbWFuZC5jb20mdGFyZ2V0PWh0dHBzOi8vcGVvcGxlLnNhcC5jb20vdGhvbWFzaGVydHo/c291cmNlPWVtYWlsLWctY29tbXVuaXR5LW5ld3NsZXR0ZXItT0NUMjAmc2FwLW91dGJvdW5kLWlkPUZGQkEwRUZEMzFCMThCRTgzODMzQUI3NzY5MzNBNjZGRkNERDNCRTcmc21jX2NhbXBhaWduX2lkPTAwMDAwMTIwNDc&_K13_=206&_K14_=da5c1dccfec2f762fa7e36de6b195ba8f1c64c126d7fb6d276430bc9bbbd1b16) Hertz covers how Kyma runtime lets you combine existing IT solutions to create new capabilities.

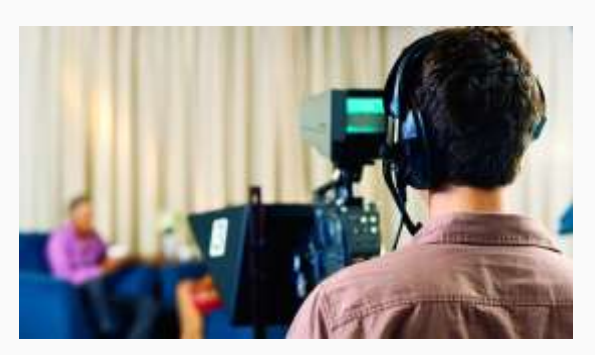

**SAP Developer News Show**

We've recently launched a new, weekly SAP Developer News program on the [SAP Developers](https://s4cloudae36f1aac.hana.ondemand.com/data-buffer/sap/public/cuan/link/100/FFBA0EFD31B18BE83833AB776933A66FFCDD3BE7?_V_=2&_K11_=9720E8319C4229FA16D3D470F9F2F46E36577BA2&_L54AD1F204_=c2NlbmFyaW89TUxDUEcmdGVuYW50PW15MzAwNzIzLnM0aGFuYS5vbmRlbWFuZC5jb20mdGFyZ2V0PWh0dHBzOi8vd3d3LnlvdXR1YmUuY29tL3VzZXIvc2FwZGV2cz9zb3VyY2U9ZW1haWwtZy1jb21tdW5pdHktbmV3c2xldHRlci1PQ1QyMCZzYXAtb3V0Ym91bmQtaWQ9RkZCQTBFRkQzMUIxOEJFODM4MzNBQjc3NjkzM0E2NkZGQ0REM0JFNyZzbWNfY2FtcGFpZ25faWQ9MDAwMDAxMjA0Nw&_K13_=206&_K14_=d7e9f65edbab07e6fcaf395e7f8a4f8843d1a7ccc011a093027aa684d93d858f) channel on YouTube. Sometimes it's easy to miss some of the most important and helpful content. Therefore every Friday we will use episodes of this new show to try and help keep you up to date. The show highlights some of the most interesting SAP developer focused topics each week. It might be a new blog post, a video, a community event, a new sample code, or even a product/feature release.

#### [Read the blog](https://s4cloudae36f1aac.hana.ondemand.com/data-buffer/sap/public/cuan/link/100/FFBA0EFD31B18BE83833AB776933A66FFCDD3BE7?_V_=2&_K11_=439476AD69D987945287190094CF63EC2F60D5E9&_L54AD1F204_=c2NlbmFyaW89TUxDUEcmdGVuYW50PW15MzAwNzIzLnM0aGFuYS5vbmRlbWFuZC5jb20mdGFyZ2V0PWh0dHBzOi8vYmxvZ3Muc2FwLmNvbS8yMDIwLzEwLzAyL3NhcC1kZXZlbG9wZXItbmV3cy1zaG93Lz9zb3VyY2U9ZW1haWwtZy1jb21tdW5pdHktbmV3c2xldHRlci1PQ1QyMCZzYXAtb3V0Ym91bmQtaWQ9RkZCQTBFRkQzMUIxOEJFODM4MzNBQjc3NjkzM0E2NkZGQ0REM0JFNyZzbWNfY2FtcGFpZ25faWQ9MDAwMDAxMjA0Nw&_K13_=206&_K14_=cf68cefe09bb3155b5c726428ee89893cbe766a6dd3111da231c580f2797a228)

#### [Read the blog](https://s4cloudae36f1aac.hana.ondemand.com/data-buffer/sap/public/cuan/link/100/FFBA0EFD31B18BE83833AB776933A66FFCDD3BE7?_V_=2&_K11_=93A42BBEEC12D0A8A291C8BAFE3DD173495CC29B&_L54AD1F204_=c2NlbmFyaW89TUxDUEcmdGVuYW50PW15MzAwNzIzLnM0aGFuYS5vbmRlbWFuZC5jb20mdGFyZ2V0PWh0dHBzOi8vYmxvZ3Muc2FwLmNvbS8yMDIwLzA1LzEyL2dldC1hLWZ1bGx5LW1hbmFnZWQtcnVudGltZS1iYXNlZC1vbi1reW1hLWFuZC1rdWJlcm5ldGVzLz9zb3VyY2U9ZW1haWwtZy1jb21tdW5pdHktbmV3c2xldHRlci1PQ1QyMCZzYXAtb3V0Ym91bmQtaWQ9RkZCQTBFRkQzMUIxOEJFODM4MzNBQjc3NjkzM0E2NkZGQ0REM0JFNyZzbWNfY2FtcGFpZ25faWQ9MDAwMDAxMjA0Nw&_K13_=206&_K14_=ae4ba6109a8fa03d7e321cc96d8ea6ce45d20c14b0813eaf018d2e6954bbc44f)

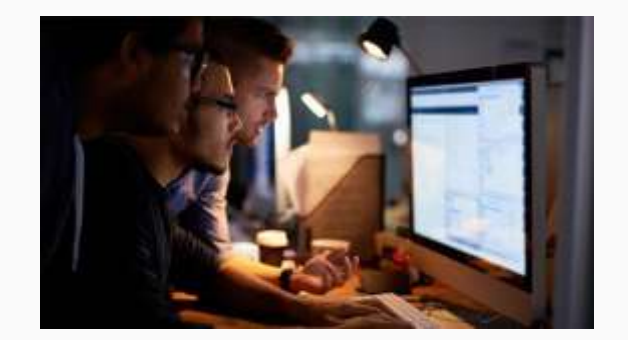

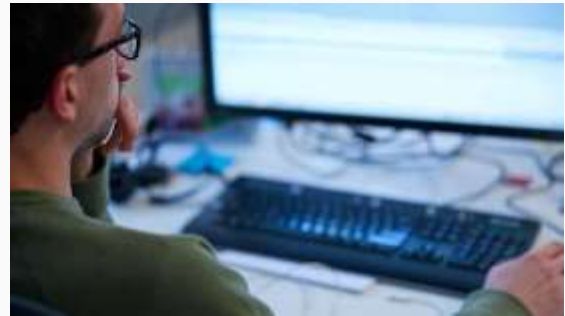

## **Learning Environment for SAP S/4HANA System Conversions**

Setting up a learning environment for SAP S/4HANA System Conversions can be quite a laborious task. In this blog post, SAP's [Lars Rueter](https://s4cloudae36f1aac.hana.ondemand.com/data-buffer/sap/public/cuan/link/100/FFBA0EFD31B18BE83833AB776933A66FFCDD3BE7?_V_=2&_K11_=62E77CB80F5E3A0257DCF182F92E9509BC305EA8&_L54AD1F204_=c2NlbmFyaW89TUxDUEcmdGVuYW50PW15MzAwNzIzLnM0aGFuYS5vbmRlbWFuZC5jb20mdGFyZ2V0PWh0dHBzOi8vcGVvcGxlLnNhcC5jb20vbGFycy5ydWV0ZXI/c291cmNlPWVtYWlsLWctY29tbXVuaXR5LW5ld3NsZXR0ZXItT0NUMjAmc2FwLW91dGJvdW5kLWlkPUZGQkEwRUZEMzFCMThCRTgzODMzQUI3NzY5MzNBNjZGRkNERDNCRTcmc21jX2NhbXBhaWduX2lkPTAwMDAwMTIwNDc&_K13_=206&_K14_=794660f1a74f7b93da28c23c6b52161a9c7c6a27a7a968fa00449c3e193df0c2) has created a solution that can help you quickly deploy to several major cloud infrastructure providers.

## **ABAP Open Source Tools Provided by the SAP Community**

In this blog post, SAP Champion [Andreas Gautsch](https://s4cloudae36f1aac.hana.ondemand.com/data-buffer/sap/public/cuan/link/100/FFBA0EFD31B18BE83833AB776933A66FFCDD3BE7?_V_=2&_K11_=DAD2D22483FD021BBE144F99DA449B5DD344B1EA&_L54AD1F204_=c2NlbmFyaW89TUxDUEcmdGVuYW50PW15MzAwNzIzLnM0aGFuYS5vbmRlbWFuZC5jb20mdGFyZ2V0PWh0dHBzOi8vcGVvcGxlLnNhcC5jb20vYW5kcmVhcy5nYXV0c2NoP3NvdXJjZT1lbWFpbC1nLWNvbW11bml0eS1uZXdzbGV0dGVyLU9DVDIwJnNhcC1vdXRib3VuZC1pZD1GRkJBMEVGRDMxQjE4QkU4MzgzM0FCNzc2OTMzQTY2RkZDREQzQkU3JnNtY19jYW1wYWlnbl9pZD0wMDAwMDEyMDQ3&_K13_=206&_K14_=8f5b36417568c56692e13291b13f2dd77642060d760fdbdc0676268a94fccba0) offers his follow-up information on Open Source Tools mentioned in the [SAP Coffee Corner](https://s4cloudae36f1aac.hana.ondemand.com/data-buffer/sap/public/cuan/link/100/FFBA0EFD31B18BE83833AB776933A66FFCDD3BE7?_V_=2&_K11_=545B0F53E9979BB7364A869735FDDC2F19FD1493&_L54AD1F204_=c2NlbmFyaW89TUxDUEcmdGVuYW50PW15MzAwNzIzLnM0aGFuYS5vbmRlbWFuZC5jb20mdGFyZ2V0PWh0dHBzOi8vYmxvZ3Muc2FwLmNvbS8yMDIwLzA5LzE2L3VuY29uZmVyZW5jZS1tZWV0dXAtc3BlZWQtdXAtYWJhcC1kZXZlbG9wbWVudC13aXRoLXNhcC1jb21tdW5pdHktdG9vbHMvP3NvdXJjZT1lbWFpbC1nLWNvbW11bml0eS1uZXdzbGV0dGVyLU9DVDIwJnNhcC1vdXRib3VuZC1pZD1GRkJBMEVGRDMxQjE4QkU4MzgzM0FCNzc2OTMzQTY2RkZDREQzQkU3JnNtY19jYW1wYWlnbl9pZD0wMDAwMDEyMDQ3&_K13_=206&_K14_=0af81856e721ca7fe5937b48ea0b5a9f8f035b709f1facaca4ea2bb0f271cc6e)  Meetup – [Unconference Session:](https://s4cloudae36f1aac.hana.ondemand.com/data-buffer/sap/public/cuan/link/100/FFBA0EFD31B18BE83833AB776933A66FFCDD3BE7?_V_=2&_K11_=545B0F53E9979BB7364A869735FDDC2F19FD1493&_L54AD1F204_=c2NlbmFyaW89TUxDUEcmdGVuYW50PW15MzAwNzIzLnM0aGFuYS5vbmRlbWFuZC5jb20mdGFyZ2V0PWh0dHBzOi8vYmxvZ3Muc2FwLmNvbS8yMDIwLzA5LzE2L3VuY29uZmVyZW5jZS1tZWV0dXAtc3BlZWQtdXAtYWJhcC1kZXZlbG9wbWVudC13aXRoLXNhcC1jb21tdW5pdHktdG9vbHMvP3NvdXJjZT1lbWFpbC1nLWNvbW11bml0eS1uZXdzbGV0dGVyLU9DVDIwJnNhcC1vdXRib3VuZC1pZD1GRkJBMEVGRDMxQjE4QkU4MzgzM0FCNzc2OTMzQTY2RkZDREQzQkU3JnNtY19jYW1wYWlnbl9pZD0wMDAwMDEyMDQ3&_K13_=206&_K14_=0af81856e721ca7fe5937b48ea0b5a9f8f035b709f1facaca4ea2bb0f271cc6e)  [Speed up ABAP development with](https://s4cloudae36f1aac.hana.ondemand.com/data-buffer/sap/public/cuan/link/100/FFBA0EFD31B18BE83833AB776933A66FFCDD3BE7?_V_=2&_K11_=545B0F53E9979BB7364A869735FDDC2F19FD1493&_L54AD1F204_=c2NlbmFyaW89TUxDUEcmdGVuYW50PW15MzAwNzIzLnM0aGFuYS5vbmRlbWFuZC5jb20mdGFyZ2V0PWh0dHBzOi8vYmxvZ3Muc2FwLmNvbS8yMDIwLzA5LzE2L3VuY29uZmVyZW5jZS1tZWV0dXAtc3BlZWQtdXAtYWJhcC1kZXZlbG9wbWVudC13aXRoLXNhcC1jb21tdW5pdHktdG9vbHMvP3NvdXJjZT1lbWFpbC1nLWNvbW11bml0eS1uZXdzbGV0dGVyLU9DVDIwJnNhcC1vdXRib3VuZC1pZD1GRkJBMEVGRDMxQjE4QkU4MzgzM0FCNzc2OTMzQTY2RkZDREQzQkU3JnNtY19jYW1wYWlnbl9pZD0wMDAwMDEyMDQ3&_K13_=206&_K14_=0af81856e721ca7fe5937b48ea0b5a9f8f035b709f1facaca4ea2bb0f271cc6e)  [SAP Community tools.](https://s4cloudae36f1aac.hana.ondemand.com/data-buffer/sap/public/cuan/link/100/FFBA0EFD31B18BE83833AB776933A66FFCDD3BE7?_V_=2&_K11_=545B0F53E9979BB7364A869735FDDC2F19FD1493&_L54AD1F204_=c2NlbmFyaW89TUxDUEcmdGVuYW50PW15MzAwNzIzLnM0aGFuYS5vbmRlbWFuZC5jb20mdGFyZ2V0PWh0dHBzOi8vYmxvZ3Muc2FwLmNvbS8yMDIwLzA5LzE2L3VuY29uZmVyZW5jZS1tZWV0dXAtc3BlZWQtdXAtYWJhcC1kZXZlbG9wbWVudC13aXRoLXNhcC1jb21tdW5pdHktdG9vbHMvP3NvdXJjZT1lbWFpbC1nLWNvbW11bml0eS1uZXdzbGV0dGVyLU9DVDIwJnNhcC1vdXRib3VuZC1pZD1GRkJBMEVGRDMxQjE4QkU4MzgzM0FCNzc2OTMzQTY2RkZDREQzQkU3JnNtY19jYW1wYWlnbl9pZD0wMDAwMDEyMDQ3&_K13_=206&_K14_=0af81856e721ca7fe5937b48ea0b5a9f8f035b709f1facaca4ea2bb0f271cc6e)

#### [Read the blog](https://s4cloudae36f1aac.hana.ondemand.com/data-buffer/sap/public/cuan/link/100/FFBA0EFD31B18BE83833AB776933A66FFCDD3BE7?_V_=2&_K11_=FFF3C98FF52EF4514B92252BE5FEA534912DEAD2&_L54AD1F204_=c2NlbmFyaW89TUxDUEcmdGVuYW50PW15MzAwNzIzLnM0aGFuYS5vbmRlbWFuZC5jb20mdGFyZ2V0PWh0dHBzOi8vYmxvZ3Muc2FwLmNvbS8yMDIwLzA5LzIzL2xlYXJuaW5nLWVudmlyb25tZW50LWZvci1zYXAtcy00aGFuYS1zeXN0ZW0tY29udmVyc2lvbnMvLz9zb3VyY2U9ZW1haWwtZy1jb21tdW5pdHktbmV3c2xldHRlci1PQ1QyMCZzYXAtb3V0Ym91bmQtaWQ9RkZCQTBFRkQzMUIxOEJFODM4MzNBQjc3NjkzM0E2NkZGQ0REM0JFNyZzbWNfY2FtcGFpZ25faWQ9MDAwMDAxMjA0Nw&_K13_=206&_K14_=827996f9eb119359b08a67f852d667cbe91c4576f0aca525e8dc1bffcb0f732c)

[Read the blog](https://s4cloudae36f1aac.hana.ondemand.com/data-buffer/sap/public/cuan/link/100/FFBA0EFD31B18BE83833AB776933A66FFCDD3BE7?_V_=2&_K11_=C19767B175B622DEBE2968DA566ADFB77F57073D&_L54AD1F204_=c2NlbmFyaW89TUxDUEcmdGVuYW50PW15MzAwNzIzLnM0aGFuYS5vbmRlbWFuZC5jb20mdGFyZ2V0PWh0dHBzOi8vYmxvZ3Muc2FwLmNvbS8yMDIwLzA5LzIwL2FiYXAtb3Blbi1zb3VyY2UtdG9vbHMtcHJvdmlkZWQtYnktdGhlLXNhcC1jb21tdW5pdHkvLz9zb3VyY2U9ZW1haWwtZy1jb21tdW5pdHktbmV3c2xldHRlci1PQ1QyMCZzYXAtb3V0Ym91bmQtaWQ9RkZCQTBFRkQzMUIxOEJFODM4MzNBQjc3NjkzM0E2NkZGQ0REM0JFNyZzbWNfY2FtcGFpZ25faWQ9MDAwMDAxMjA0Nw&_K13_=206&_K14_=d4be5c27185aa9cae7c5b9ece1c3ad1370cc829e008ec69baf4e9c56733b2b66)

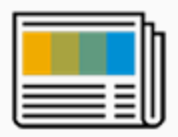

**Community News**

## **Devtoberfest from SAP – An open celebration of what makes us developers: Coding and Collaboration!**

Please join us for Devtoberfest, a nine-week celebration by developers, for developers to kick off SAP TechEd 2020.

#### [Read more](https://s4cloudae36f1aac.hana.ondemand.com/data-buffer/sap/public/cuan/link/100/FFBA0EFD31B18BE83833AB776933A66FFCDD3BE7?_V_=2&_K11_=09B107DE9227A7F10AEC51218B5244A0906D267E&_L54AD1F204_=c2NlbmFyaW89TUxDUEcmdGVuYW50PW15MzAwNzIzLnM0aGFuYS5vbmRlbWFuZC5jb20mdGFyZ2V0PWh0dHBzOi8vZGV2ZWxvcGVycy5zYXAuY29tL2RldnRvYmVyZmVzdC5odG1sP3NvdXJjZT1lbWFpbC1nLWNvbW11bml0eS1uZXdzbGV0dGVyLU9DVDIwJnNhcC1vdXRib3VuZC1pZD1GRkJBMEVGRDMxQjE4QkU4MzgzM0FCNzc2OTMzQTY2RkZDREQzQkU3JnNtY19jYW1wYWlnbl9pZD0wMDAwMDEyMDQ3&_K13_=206&_K14_=47f318f0f3f3fdc1eea656fca193a316dbfc593bd053969c888f9a175ea07efd)

# **Upcoming Community Calls**

#### October 22

[Software Logistics Solutions from SAP in a Hybrid World](https://s4cloudae36f1aac.hana.ondemand.com/data-buffer/sap/public/cuan/link/100/FFBA0EFD31B18BE83833AB776933A66FFCDD3BE7?_V_=2&_K11_=6D0DFF504ADD0C7E653F69414203085F9B1619FA&_L54AD1F204_=c2NlbmFyaW89TUxDUEcmdGVuYW50PW15MzAwNzIzLnM0aGFuYS5vbmRlbWFuZC5jb20mdGFyZ2V0PWh0dHBzOi8vc2FwLXNlLnpvb20udXMvd2ViaW5hci9yZWdpc3Rlci9XTl94SmVKUExFQVNFeU9naVJkaEhpdFhBP3NvdXJjZT1lbWFpbC1nLWNvbW11bml0eS1uZXdzbGV0dGVyLU9DVDIwJnNhcC1vdXRib3VuZC1pZD1GRkJBMEVGRDMxQjE4QkU4MzgzM0FCNzc2OTMzQTY2RkZDREQzQkU3JnNtY19jYW1wYWlnbl9pZD0wMDAwMDEyMDQ3&_K13_=206&_K14_=b7f8134ac6eb9e4b3fbca964dcf2ffa1fc0a7dd2410f2ec59000a7a33d3d056b)

SAP offers a broad spectrum of software life cycle solutions from the management of large on-premise landscapes to software running ondemand in the cloud. In this call we will give an overview about the solution portfolio and will also talk about how we bridge the gap in hybrid scenarios.

#### [Volker Zirkel,](https://s4cloudae36f1aac.hana.ondemand.com/data-buffer/sap/public/cuan/link/100/FFBA0EFD31B18BE83833AB776933A66FFCDD3BE7?_V_=2&_K11_=F249F0F1632B9FAE6A1F810A85D6D3E7A8E66B16&_L54AD1F204_=c2NlbmFyaW89TUxDUEcmdGVuYW50PW15MzAwNzIzLnM0aGFuYS5vbmRlbWFuZC5jb20mdGFyZ2V0PWh0dHBzOi8vcGVvcGxlLnNhcC5jb20vdm9sa2VyLnppcmtlbD9zb3VyY2U9ZW1haWwtZy1jb21tdW5pdHktbmV3c2xldHRlci1PQ1QyMCZzYXAtb3V0Ym91bmQtaWQ9RkZCQTBFRkQzMUIxOEJFODM4MzNBQjc3NjkzM0E2NkZGQ0REM0JFNyZzbWNfY2FtcGFpZ25faWQ9MDAwMDAxMjA0Nw&_K13_=206&_K14_=4ab8c96c5ef16630da2138951682c473c62665760ac5ee83c8291e3d374a5d65) [Marcus Roland Schwarz](https://s4cloudae36f1aac.hana.ondemand.com/data-buffer/sap/public/cuan/link/100/FFBA0EFD31B18BE83833AB776933A66FFCDD3BE7?_V_=2&_K11_=88645036853F237C13C6B3392743D2D4D0DC4776&_L54AD1F204_=c2NlbmFyaW89TUxDUEcmdGVuYW50PW15MzAwNzIzLnM0aGFuYS5vbmRlbWFuZC5jb20mdGFyZ2V0PWh0dHBzOi8vcGVvcGxlLnNhcC5jb20vbWFyY3Vzcm9sYW5kLnNjaHdhcno/c291cmNlPWVtYWlsLWctY29tbXVuaXR5LW5ld3NsZXR0ZXItT0NUMjAmc2FwLW91dGJvdW5kLWlkPUZGQkEwRUZEMzFCMThCRTgzODMzQUI3NzY5MzNBNjZGRkNERDNCRTcmc21jX2NhbXBhaWduX2lkPTAwMDAwMTIwNDc&_K13_=206&_K14_=46a7cdef2c467093546d72ff441e11578dd1d87bc68b6a13acf6815432b8fcb6)

#### October 28

#### [Plan Your Cloud Journey with Maintenance Planner](https://s4cloudae36f1aac.hana.ondemand.com/data-buffer/sap/public/cuan/link/100/FFBA0EFD31B18BE83833AB776933A66FFCDD3BE7?_V_=2&_K11_=A038AC2E34FC3729496CF510CB353767B106534C&_L54AD1F204_=c2NlbmFyaW89TUxDUEcmdGVuYW50PW15MzAwNzIzLnM0aGFuYS5vbmRlbWFuZC5jb20mdGFyZ2V0PWh0dHBzOi8vc2FwLXNlLnpvb20udXMvd2ViaW5hci9yZWdpc3Rlci9XTl9BSXlxY3g2TFRpV3FXSlFqX1I5dXZ3P3NvdXJjZT1lbWFpbC1nLWNvbW11bml0eS1uZXdzbGV0dGVyLU9DVDIwJnNhcC1vdXRib3VuZC1pZD1GRkJBMEVGRDMxQjE4QkU4MzgzM0FCNzc2OTMzQTY2RkZDREQzQkU3JnNtY19jYW1wYWlnbl9pZD0wMDAwMDEyMDQ3&_K13_=206&_K14_=ce176853e6870fe05786be99eb2f28bf6074cdb527617da094f2e9fc9920148d)

As businesses move toward cloud-based solutions, it becomes critical to support landscape maintenance requirements for your hybrid landscapes. Typical services now offered by Maintenance Planner will be extended to support customers in transformation projects. From visualizing your current hybrid landscapes to painting futuristic strategy pictures based on SAP published reference landscapes

[Priti Dhingra,](https://s4cloudae36f1aac.hana.ondemand.com/data-buffer/sap/public/cuan/link/100/FFBA0EFD31B18BE83833AB776933A66FFCDD3BE7?_V_=2&_K11_=2999AF18456AA066F1BBECA3E39B2D066021524E&_L54AD1F204_=c2NlbmFyaW89TUxDUEcmdGVuYW50PW15MzAwNzIzLnM0aGFuYS5vbmRlbWFuZC5jb20mdGFyZ2V0PWh0dHBzOi8vcGVvcGxlLnNhcC5jb20vcHJpdGkuZGhpbmdyYT9zb3VyY2U9ZW1haWwtZy1jb21tdW5pdHktbmV3c2xldHRlci1PQ1QyMCZzYXAtb3V0Ym91bmQtaWQ9RkZCQTBFRkQzMUIxOEJFODM4MzNBQjc3NjkzM0E2NkZGQ0REM0JFNyZzbWNfY2FtcGFpZ25faWQ9MDAwMDAxMjA0Nw&_K13_=206&_K14_=c2f45d19aab8a2216f6c802399ff79617c4564c499c8da08ee9d3202957c5abb) [Anupam Rajput](https://s4cloudae36f1aac.hana.ondemand.com/data-buffer/sap/public/cuan/link/100/FFBA0EFD31B18BE83833AB776933A66FFCDD3BE7?_V_=2&_K11_=F0B3A9CD0C9E717B30D9C177C8CF5D8222E1EC2A&_L54AD1F204_=c2NlbmFyaW89TUxDUEcmdGVuYW50PW15MzAwNzIzLnM0aGFuYS5vbmRlbWFuZC5jb20mdGFyZ2V0PWh0dHBzOi8vcGVvcGxlLnNhcC5jb20vYW51cGFtLnJhanB1dD9zb3VyY2U9ZW1haWwtZy1jb21tdW5pdHktbmV3c2xldHRlci1PQ1QyMCZzYXAtb3V0Ym91bmQtaWQ9RkZCQTBFRkQzMUIxOEJFODM4MzNBQjc3NjkzM0E2NkZGQ0REM0JFNyZzbWNfY2FtcGFpZ25faWQ9MDAwMDAxMjA0Nw&_K13_=206&_K14_=ee2aa7b524fe868e64cbc7d54c0ac8dfcd5455e5d6db85a14e7e7cb2322f27b6)

#### October 30

#### [Efficient DevOps with SAP Cloud Platform](https://s4cloudae36f1aac.hana.ondemand.com/data-buffer/sap/public/cuan/link/100/FFBA0EFD31B18BE83833AB776933A66FFCDD3BE7?_V_=2&_K11_=E338E7133C2288875159FBF584F4C0E8B3329034&_L54AD1F204_=c2NlbmFyaW89TUxDUEcmdGVuYW50PW15MzAwNzIzLnM0aGFuYS5vbmRlbWFuZC5jb20mdGFyZ2V0PWh0dHBzOi8vc2FwLXNlLnpvb20udXMvd2ViaW5hci9yZWdpc3Rlci9XTl9aWG9ZVFhTWFI3V3FpMVZMMjl0WjR3P3NvdXJjZT1lbWFpbC1nLWNvbW11bml0eS1uZXdzbGV0dGVyLU9DVDIwJnNhcC1vdXRib3VuZC1pZD1GRkJBMEVGRDMxQjE4QkU4MzgzM0FCNzc2OTMzQTY2RkZDREQzQkU3JnNtY19jYW1wYWlnbl9pZD0wMDAwMDEyMDQ3&_K13_=206&_K14_=e0d76857f2f2f06f2bdc475e59c368c5388c15ba672b3e0e868ed6ddd29c0558)

DevOps is a key enable to achieve high agility in cloud projects. SAP Cloud Platform offers tools and services that foster corresponding principles and ease adoption – for cloud-native applications, but also for hybrid scenarios. Get an overview of SAP's DevOps concept around SAP Cloud Platform and how SAP brings in its vast experience in enterprise software to enable DevOps with the right mix of agility and enterprise-readiness. [Boris Zarske](https://s4cloudae36f1aac.hana.ondemand.com/data-buffer/sap/public/cuan/link/100/FFBA0EFD31B18BE83833AB776933A66FFCDD3BE7?_V_=2&_K11_=2849DA039FAB2D185D7F487DABCC624BA9AD2893&_L54AD1F204_=c2NlbmFyaW89TUxDUEcmdGVuYW50PW15MzAwNzIzLnM0aGFuYS5vbmRlbWFuZC5jb20mdGFyZ2V0PWh0dHBzOi8vcGVvcGxlLnNhcC5jb20vYm9yaXMuemFyc2tlP3NvdXJjZT1lbWFpbC1nLWNvbW11bml0eS1uZXdzbGV0dGVyLU9DVDIwJnNhcC1vdXRib3VuZC1pZD1GRkJBMEVGRDMxQjE4QkU4MzgzM0FCNzc2OTMzQTY2RkZDREQzQkU3JnNtY19jYW1wYWlnbl9pZD0wMDAwMDEyMDQ3&_K13_=206&_K14_=f707dafb26e0d44f7fc6a3643a2b7d88cb9e824ccfc3d55479535f599dcf28ee)

#### November 2

## [Transporting ABAP and non-ABAP objects \(CTS, CTS+, cCTS, HTA \(for](https://s4cloudae36f1aac.hana.ondemand.com/data-buffer/sap/public/cuan/link/100/FFBA0EFD31B18BE83833AB776933A66FFCDD3BE7?_V_=2&_K11_=073F2DA59028DE9B9127B7BE408F4096A0C19A3F&_L54AD1F204_=c2NlbmFyaW89TUxDUEcmdGVuYW50PW15MzAwNzIzLnM0aGFuYS5vbmRlbWFuZC5jb20mdGFyZ2V0PWh0dHBzOi8vc2FwLXNlLnpvb20udXMvd2ViaW5hci9yZWdpc3Rlci9XTl93SWdMZUZ2Y1RrNjBQY3pPSFlFdWJ3P3NvdXJjZT1lbWFpbC1nLWNvbW11bml0eS1uZXdzbGV0dGVyLU9DVDIwJnNhcC1vdXRib3VuZC1pZD1GRkJBMEVGRDMxQjE4QkU4MzgzM0FCNzc2OTMzQTY2RkZDREQzQkU3JnNtY19jYW1wYWlnbl9pZD0wMDAwMDEyMDQ3&_K13_=206&_K14_=1f0c653fa9a4f15eba8175f0d2a837c54ede7b13b9b620d84a625484574be37c)  [HDI\), gCTS\)](https://s4cloudae36f1aac.hana.ondemand.com/data-buffer/sap/public/cuan/link/100/FFBA0EFD31B18BE83833AB776933A66FFCDD3BE7?_V_=2&_K11_=073F2DA59028DE9B9127B7BE408F4096A0C19A3F&_L54AD1F204_=c2NlbmFyaW89TUxDUEcmdGVuYW50PW15MzAwNzIzLnM0aGFuYS5vbmRlbWFuZC5jb20mdGFyZ2V0PWh0dHBzOi8vc2FwLXNlLnpvb20udXMvd2ViaW5hci9yZWdpc3Rlci9XTl93SWdMZUZ2Y1RrNjBQY3pPSFlFdWJ3P3NvdXJjZT1lbWFpbC1nLWNvbW11bml0eS1uZXdzbGV0dGVyLU9DVDIwJnNhcC1vdXRib3VuZC1pZD1GRkJBMEVGRDMxQjE4QkU4MzgzM0FCNzc2OTMzQTY2RkZDREQzQkU3JnNtY19jYW1wYWlnbl9pZD0wMDAwMDEyMDQ3&_K13_=206&_K14_=1f0c653fa9a4f15eba8175f0d2a837c54ede7b13b9b620d84a625484574be37c)

If customers develop their own functionality, they most probably will do so in a development system and then move the changes to a testing and finally a production system. In this session, you will get an overview, how moving these changes works in ABAP, for non-ABAP and if changes in ABAP and non-ABAP have to be moved together. [Karin Spiegel](https://s4cloudae36f1aac.hana.ondemand.com/data-buffer/sap/public/cuan/link/100/FFBA0EFD31B18BE83833AB776933A66FFCDD3BE7?_V_=2&_K11_=8777E113444DBB90E7D99C12DC62DC73D9D05C2D&_L54AD1F204_=c2NlbmFyaW89TUxDUEcmdGVuYW50PW15MzAwNzIzLnM0aGFuYS5vbmRlbWFuZC5jb20mdGFyZ2V0PWh0dHBzOi8vcGVvcGxlLnNhcC5jb20va2FyaW4uc3BpZWdlbD9zb3VyY2U9ZW1haWwtZy1jb21tdW5pdHktbmV3c2xldHRlci1PQ1QyMCZzYXAtb3V0Ym91bmQtaWQ9RkZCQTBFRkQzMUIxOEJFODM4MzNBQjc3NjkzM0E2NkZGQ0REM0JFNyZzbWNfY2FtcGFpZ25faWQ9MDAwMDAxMjA0Nw&_K13_=206&_K14_=7ef2ec5e8e84bfe3daee905e98023c7eeb1c706eb67e1fe45334b6bf67ef1d17)

## [Read the article](https://s4cloudae36f1aac.hana.ondemand.com/data-buffer/sap/public/cuan/link/100/FFBA0EFD31B18BE83833AB776933A66FFCDD3BE7?_V_=2&_K11_=3486361AF248BC023A50E38B15A818C635D75AAE&_L54AD1F204_=c2NlbmFyaW89TUxDUEcmdGVuYW50PW15MzAwNzIzLnM0aGFuYS5vbmRlbWFuZC5jb20mdGFyZ2V0PWh0dHBzOi8vY29tbXVuaXR5LnNhcC5jb20vcmVzb3VyY2VzL2NvbW11bml0eS1jYWxscy8/c291cmNlPWVtYWlsLWctY29tbXVuaXR5LW5ld3NsZXR0ZXItT0NUMjAmc2FwLW91dGJvdW5kLWlkPUZGQkEwRUZEMzFCMThCRTgzODMzQUI3NzY5MzNBNjZGRkNERDNCRTcmc21jX2NhbXBhaWduX2lkPTAwMDAwMTIwNDc&_K13_=206&_K14_=f84c0633940f81d5a0616d74dab79c254259729c085ac7df9d9f0f265e6db6e3)

## **SAP Community Fan Shop – Visit the Online Store!**

Since we're all shopping online these days, stop by our new community fan shop! It's an [online shop](https://s4cloudae36f1aac.hana.ondemand.com/data-buffer/sap/public/cuan/link/100/FFBA0EFD31B18BE83833AB776933A66FFCDD3BE7?_V_=2&_K11_=26CD7DD92BEA87383A4D7C040957748C0C2B0A2D&_L54AD1F204_=c2NlbmFyaW89TUxDUEcmdGVuYW50PW15MzAwNzIzLnM0aGFuYS5vbmRlbWFuZC5jb20mdGFyZ2V0PWh0dHBzOi8vZW1lYS5leHQuc2FwbWVyY2hhbmRpc2UuY29tLz9zb3VyY2U9ZW1haWwtZy1jb21tdW5pdHktbmV3c2xldHRlci1PQ1QyMCZzYXAtb3V0Ym91bmQtaWQ9RkZCQTBFRkQzMUIxOEJFODM4MzNBQjc3NjkzM0E2NkZGQ0REM0JFNyZzbWNfY2FtcGFpZ25faWQ9MDAwMDAxMjA0Nw&_K13_=206&_K14_=2fdc205a6fa83e10062ba11187e0a1897e5b56788bee614ec2dbb7f219383b7c) where you can buy SAP Community branded material for your own use.

#### [Read the article](https://s4cloudae36f1aac.hana.ondemand.com/data-buffer/sap/public/cuan/link/100/FFBA0EFD31B18BE83833AB776933A66FFCDD3BE7?_V_=2&_K11_=97FBEF280341E9CFEC97BF0717A27B8D9F75E5DC&_L54AD1F204_=c2NlbmFyaW89TUxDUEcmdGVuYW50PW15MzAwNzIzLnM0aGFuYS5vbmRlbWFuZC5jb20mdGFyZ2V0PWh0dHBzOi8vZW1lYS5leHQuc2FwbWVyY2hhbmRpc2UuY29tL2NvLWJyYW5kaW5nL3NhcC1jb21tdW5pdHkuaHRtbC8vP3NvdXJjZT1lbWFpbC1nLWNvbW11bml0eS1uZXdzbGV0dGVyLU9DVDIwJnNhcC1vdXRib3VuZC1pZD1GRkJBMEVGRDMxQjE4QkU4MzgzM0FCNzc2OTMzQTY2RkZDREQzQkU3JnNtY19jYW1wYWlnbl9pZD0wMDAwMDEyMDQ3&_K13_=206&_K14_=6f2022846c09a288f09bc68012ba9ec4f7c25e52d2ed52a1b7d9eb4dd88a804f)

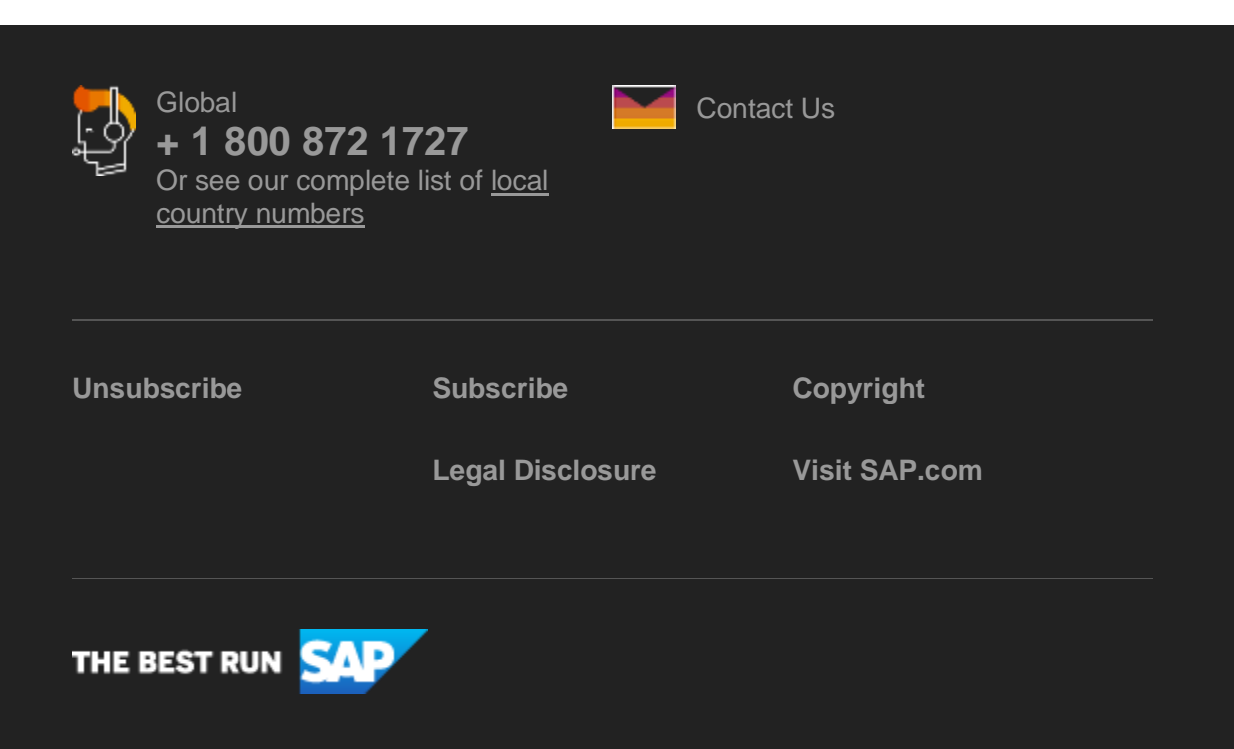

SAP Global Marketing, Inc., 10 Hudson Yards, New York, NY 10001, United States

This e-mail may contain trade secrets or privileged, undisclosed, or otherwise confidential information. If you have received this e-mail in error, you are hereby notified that any review, copying, or distribution of it is strictly prohibited. Please inform us immediately and destroy the original transmittal. Thank you for your cooperation.

This email was sent to [ca.lacroix@sap.com](mailto:ca.lacroix@sap.com) by SAP Global Marketing, Inc. on behalf of the SAP Group of companies. If you would like to have more information about your Data Controller(s) please click here to contact [webmaster@sap.com.](mailto:webmaster@sap.com?subject=Information%20Request%20About%20Data%20Controller&body=Please%20let%20me%20know%20who%20my%20data%20controller%20is%20/%20Bitte%20teilen%20Sie%20mir%20mit,%20wer%20f%C3%BCr%20meine%20Daten%20verantwortlich%20ist.)

This promotional e-mail was sent to you by SAP Global Marketing and provides information on SAP's products and services that may be of interest to you. If you would prefer not to receive such e-mails from SAP in the future, please click on the [Unsubscribe link.](https://s4cloudae36f1aac.hana.ondemand.com/data-buffer/sap/public/cuan/link/100/FFBA0EFD31B18BE83833AB776933A66FFCDD3BE7?_V_=2&_K11_=CAD1E3E190C955DBD222E6D82B1D1B0D31FB5157&_L54AD1F204_=c2NlbmFyaW89TUxDUEcmdGVuYW50PW15MzAwNzIzLnM0aGFuYS5vbmRlbWFuZC5jb20mdGFyZ2V0PWh0dHBzOi8vd3d3LnNhcC5jb20vcHJvZmlsZS91bnN1YnNjcmliZS5odG1sP3N1YnNjcmlwdGlvbklEPTJGMzUxN0ZFLTY1MkQtNDcwOC04MjdDLTE4OUE0RDFCMkMwMCZzYXAtb3V0Ym91bmQtaWQ9RkZCQTBFRkQzMUIxOEJFODM4MzNBQjc3NjkzM0E2NkZGQ0REM0JFNyZzbWNfY2FtcGFpZ25faWQ9MDAwMDAxMjA0Nw&_K13_=206&_K14_=6ea15c3d2b00e160f901ecf4820ea748eb161c31a6a5a882a6dad18e2c774a22)

To ensure you continue to receive SAP related information properly please add [sap@mailsap.com](mailto:sap@mailsap.com) to your address book or safe senders list.